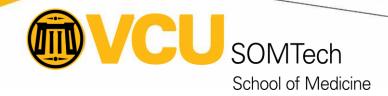

## **Researcher Onboarding**

- RamsVPN | Technology Services | VCU
  - <u>2Factor | Technology Services | VCU</u>
  - Using DUO with Windows Remote Desktop DUO 2 Factor Authentication System VCU Wiki
- Submitting a Ticket to SOMTech Client Services SOM Wiki VCU Wiki
- Remote Access to Office 365 SOM Wiki VCU Wiki

| Analysis and reference software (Available on SOM Managed machines only) |                                                |  |  |
|--------------------------------------------------------------------------|------------------------------------------------|--|--|
| Requires installation by SOMTech via Ticket                              | Available through Software Center/Self Service |  |  |
| <u>SAS</u>                                                               | <u>SPSS</u>                                    |  |  |
| EndNote (Requires License)                                               | <u>JMP</u>                                     |  |  |
| REDCap (Requires License / Account)                                      | <u>MATLAB</u>                                  |  |  |
| Graphpad Prism (Requires license)                                        | nQuery/nTerim                                  |  |  |
| <u>LaTeX</u>                                                             | R/R Studio                                     |  |  |
|                                                                          | <u>SigmaPlot</u>                               |  |  |
|                                                                          | Mendeley                                       |  |  |
|                                                                          | Zotero                                         |  |  |

## Apps2Go

Apps2Go is a VCU ran Citrix server that allows access of certain software without the need for licensing. In order to run Apps2Go, users will need to install the Citrix Workspace app <a href="here">here</a>.

Software in Apps2Go is free but is subject to concurrent licensing (simultaneous users) and if that capacity is reached, then the software is not available for use.

| Users | Applications                         | Users | Applications                                     |
|-------|--------------------------------------|-------|--------------------------------------------------|
| 2     | Amos                                 | 3     | Scientific Workplace                             |
| 5     | <u>Atlas.ti</u>                      | 5     | SigmaPlot *                                      |
| 5     | <u>MathCad</u>                       | -     | <pre>IBM SPSS Base * [plus add-on modules]</pre> |
| 5     | <u>Mathematica</u>                   | -     | IBM SPSS Advanced *                              |
| -     | MATLAB Simulink                      | -     | IBM SPSS Bootstrapping *                         |
| 2     | Mplus Base [plus add-on modules]     | -     | IBM SPSS Categories *                            |
|       | - Mplus Mixture                      | -     | IBM SPSS Complex Samples *                       |
|       | - Mplus Multilevel                   | -     | IBM SPSS Conjoint *                              |
| 5     | <u>MaxQDAplus</u>                    | -     | IBM SPSS Custom Tables *                         |
| 5     | nQuery Advanced *                    | -     | IBM SPSS Data Preparation *                      |
| 6     | NVivo                                | -     | IBM SPSS Decision Tree *                         |
| 3     | <u>OriginPro</u>                     | -     | <pre>IBM SPSS Direct Marketing *</pre>           |
| 5     | SAS-Base SAS * [plus add-on modules] | -     | IBM SPSS Exact Tests *                           |
| 5     | SAS/Access to PC File Formats *      | -     | IBM SPSS Forecasting *                           |
| 5     | SAS Enterprise Guide                 | -     | IBM SPSS Missing Value Analysis *                |
| 5     | SAS/Connect *                        | -     | IBM SPSS Neural Networks *                       |